[http://technique.sonots.com/?UNIX%2 F%E5 %9 F%BA%E7 %A4 %8 E%E7 %9 F%A5 %E8 %AD%98 %2](http://technique.sonots.com/?UNIX%2F%E5%9F%BA%E7%A4%8E%E7%9F%A5%E8%AD%98%2F%E3%83%AA%E3%83%80%E3%82%A4%E3%83%AC%E3%82%AF%E3%83%88%E3%80%81%E3%83%91%E3%82%A4%E3%83%97) [F%E3%83%AA%E3%83%80%E3%82%A4%E3%83%AC%E3%82%AF%E3%83%88%E3%80%81](http://technique.sonots.com/?UNIX%2F%E5%9F%BA%E7%A4%8E%E7%9F%A5%E8%AD%98%2F%E3%83%AA%E3%83%80%E3%82%A4%E3%83%AC%E3%82%AF%E3%83%88%E3%80%81%E3%83%91%E3%82%A4%E3%83%97) [%E3%83%91%E3%82%A4%E3%83%97](http://technique.sonots.com/?UNIX%2F%E5%9F%BA%E7%A4%8E%E7%9F%A5%E8%AD%98%2F%E3%83%AA%E3%83%80%E3%82%A4%E3%83%AC%E3%82%AF%E3%83%88%E3%80%81%E3%83%91%E3%82%A4%E3%83%97)

<http://sonic64.com/2004-03-28.html>

<https://qiita.com/laikuaut/items/e1cc312ffc7ec2c872fc>

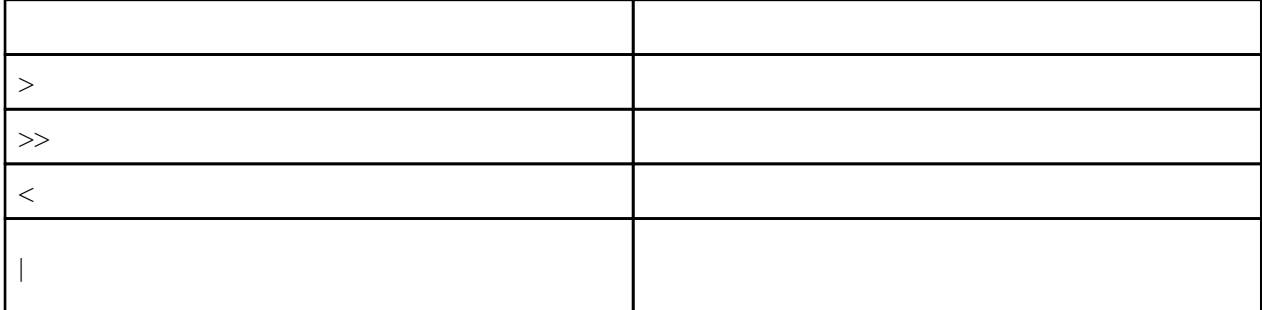

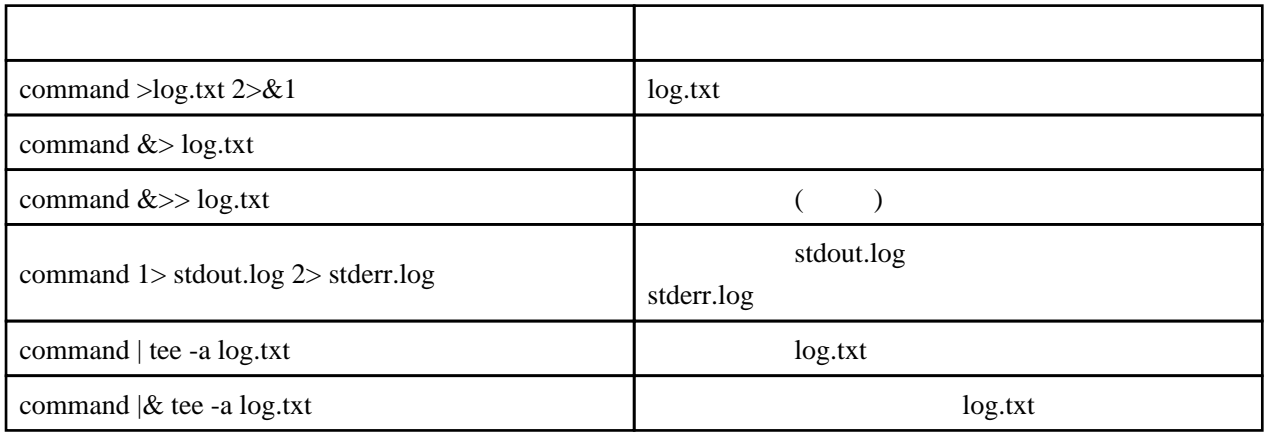

exec

 $e^{\chi}$ exec  $e^{\chi}$ 

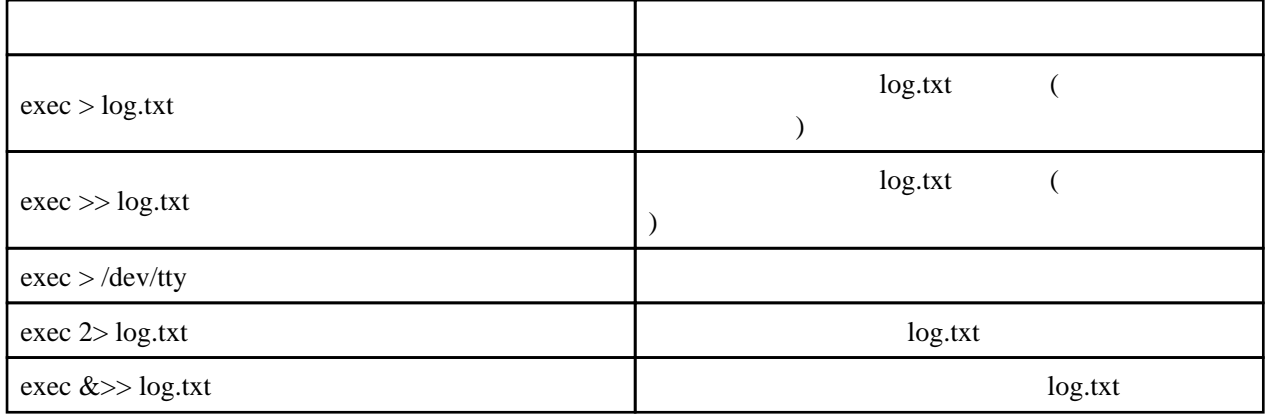

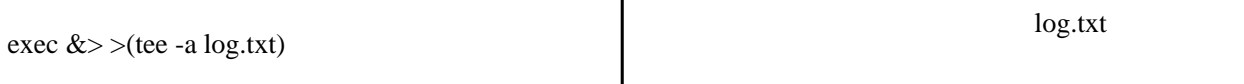

sh, bash

 $1 =$  $2 =$ 

% [command] > [filename] 2>&1

 $\overline{0}$ 

```
 % ( [command] 2>&1 ) > [filename]
```
% [command] 2>&1 | [command]

csh, tcsh

```
 % [command] >& [filename]
```

```
 % [command] |& [command]
```
## $/$ dev $/$ null

% [command] >& /dev/nul l

time

[http://blog.livedoor.jp/hack\\_cripple/archives/50800592.html](http://blog.livedoor.jp/hack_cripple/archives/50800592.html)

\$ (time COMMAND) 2>&1 > output